## **Przykłady rozwiązań problemów IT**

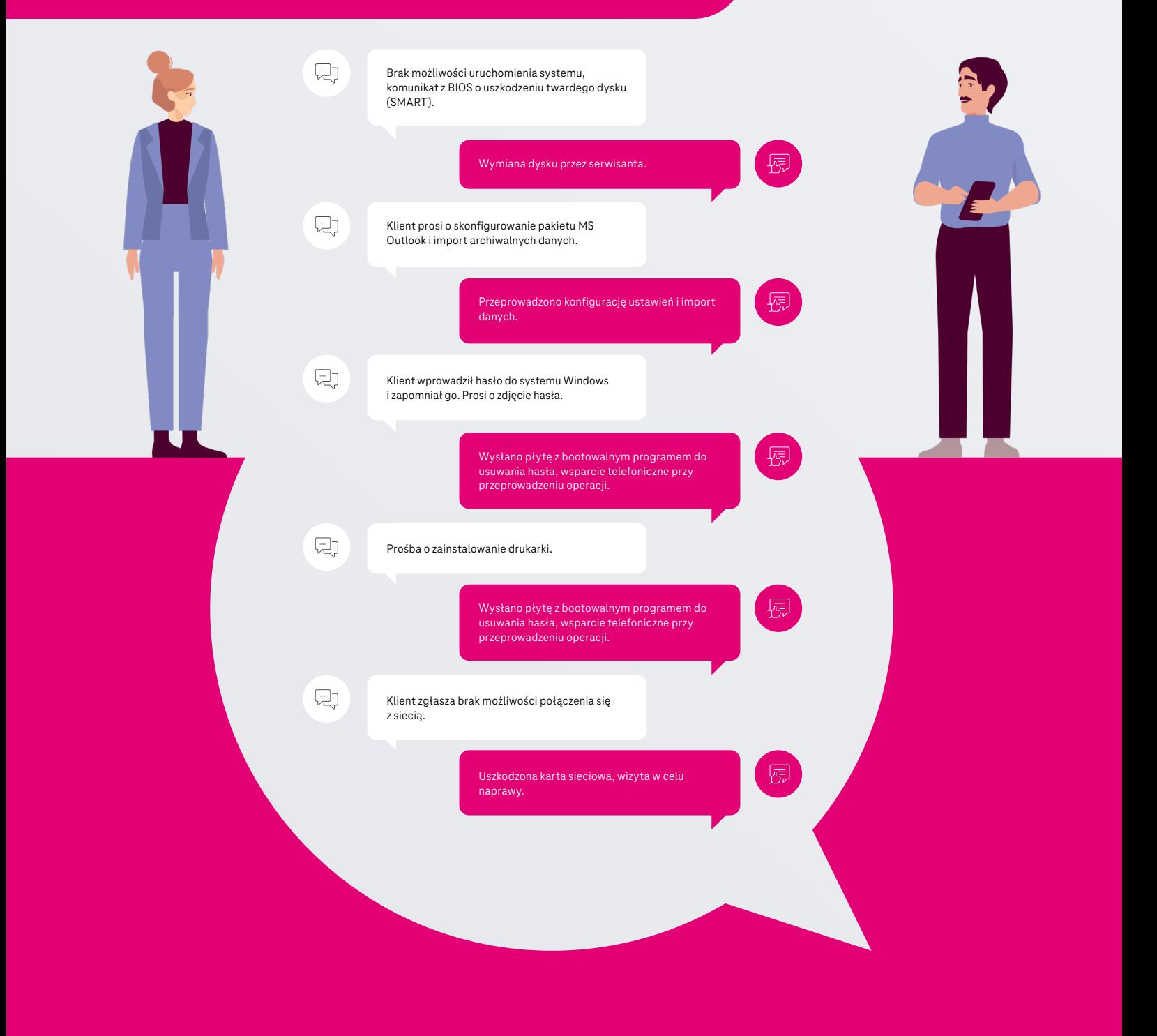